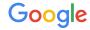

# A Simple Model for Mutates

Google Ads API Migration Workshops - 2021

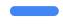

Thanet Knack Praneenararat, Developer Relations Engineer

## Presenter

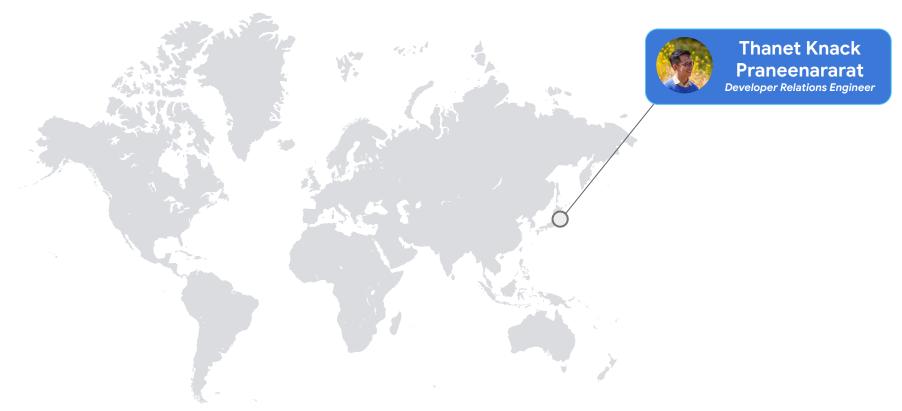

## We're here to help!

- Q&A forum located below the video
- Our team is standing by to help answer your questions
- Submit questions at anytime
- Upvote interesting questions

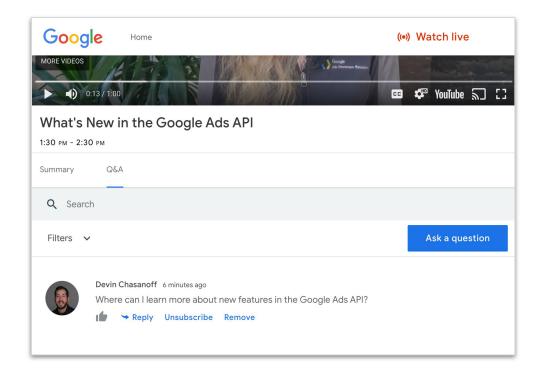

# Agenda

- Introduction to mutate
- Types of mutate methods
  - Single-resource mutate method
  - Multi-resource mutate method
  - Batch processing
- Features
  - FieldMask
  - Response content type
  - Temporary IDs
  - Mutate validation
- Sample use cases with code examples
- Caveats & special cases

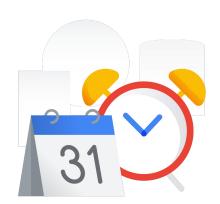

# Introduction to mutate

## Modifying Google Ads API entities

- Google Ads API consists of resources and services
  - Resource represents a Google Ads entity and is identified by resource names

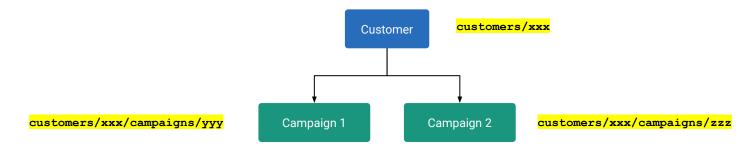

- Services modify (create, update, remove) Google Ads entities
  - For example, <u>CampaignService</u> for modifying campaigns
  - Method names are mostly in the form of Mutate<Resources>, e.g., <u>MutateCampaigns</u>
    - There are some exceptions, such as, <u>CreateCustomerClient</u>

# Creating a new campaign using MutateCampaigns()

```
$campaign = new Campaign([
    'name' => 'Interplanetary Cruise #' . uniqid(),
    'status' => CampaignStatus::PAUSED.
    'campaign_budget' => '<INSERT_CAMPAIGN_BUDGET_RESOURCE_NAME>'.
    'advertising_channel_type' => AdvertisingChannelType::SEARCH,
    'manual_cpc' => new ManualCpc(),
]);
$campaignOperation = new CampaignOperation();
$campaignOperation->setCreate($campaign);
$campaignServiceClient = $googleAdsClient->getCampaignServiceClient();
$response = $campaignServiceClient->mutateCampaigns($customerId, [$campaignOperation]);
Output
                                        Method
                                                                   Input
```

**PHP** 

## Mutate input & output

- Methods for mutating entities have one input and one output
  - Input type: <MethodName>Request
  - Output type: <MethodName>Response
- Example of <u>MutateCampaigns</u>:

```
Method Input

rpc MutateCampaigns(MutateCampaignsRequest) returns (MutateCampaignsResponse) {
  option (google.api.http) = {
    post: "/v8/customers/{customer_id=*}/campaigns:mutate"
    body: "*"
    };
  option (google.api.method_signature) = "customer_id,operations";
}
```

## Mutate input (request)

Common properties of a mutate request are:

Caveat: Not all requests include the properties listed above

# Mutate request (simplified diagram)

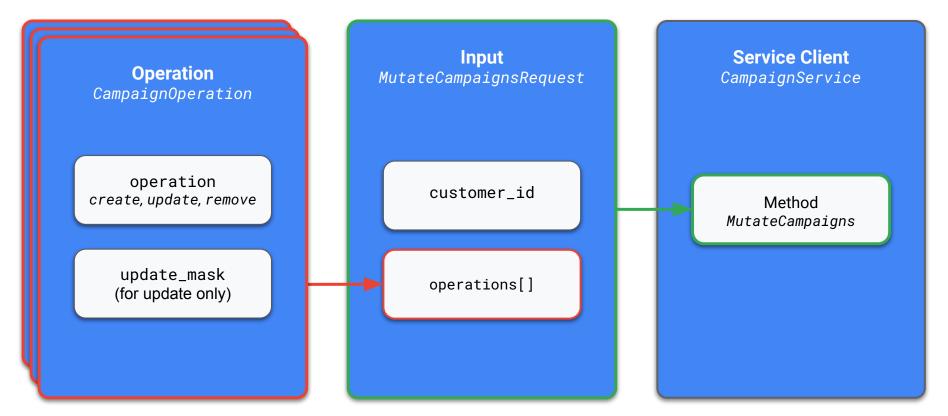

Note: partial\_failure, validate\_only and response\_content\_type are excluded from the Input for simplicity

## MutateCampaignsRequest (campaign\_service.proto)

Proto3

```
message MutateCampaignsRequest {
   string customer_id = 1 [(google.api.field_behavior) = REQUIRED];
   repeated CampaignOperation operations = 2 [(google.api.field_behavior) = REQUIRED];
   bool partial_failure = 3;
   bool validate_only = 4;
   google.ads.googleads.v8.enums.ResponseContentTypeEnum.ResponseContentType
      response_content_type = 5;
}
```

## MutateCampaignsRequest (campaign\_service.proto)

Proto3

```
message MutateCampaignsRequest {
   string customer_id = 1 [(google.api.field_behavior) = REQUIRED];
   repeated CampaignOperation operations = 2 [(google.api.field_behavior) = REQUIRED];
   bool partial_failure = 3;
   bool validate_only = 4;
   google.ads.googleads.v8.enums.ResponseContentTypeEnum.ResponseContentType
      response_content_type = 5;
}
```

## MutateCampaignsRequest (campaign\_service.proto)

```
Proto3
message CampaignOperation {
  google.protobuf.FieldMask update_mask = 4; | Used for selecting the fields to update
  oneof operation {
    google.ads.googleads.v8.resources.Campaign)create = 1;
                                                                     A campaign object is needed
                                                                       for "create" or "update"
    google.ads.googleads.v8.resources.Campaign update = 2;
    string remove = 3; Only resource name is needed for "remove"
```

## Mutate output (response)

- Common properties of a mutate response are:
  - o [partial\_failure\_error] Errors when partial\_failure is enabled in the request
  - [results | Most methods have this form of output
- Caveat: Not all responses have exactly all of the above properties

## Mutate response

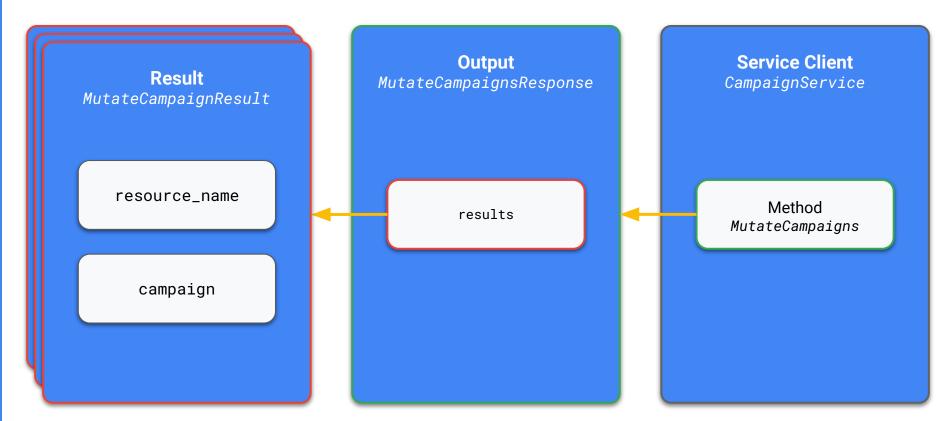

**Note:** campaign is *not always* returned by default. More on this soon.

## MutateCampaignsResponse (<a href="mailto:campaign\_service.proto">campaign\_service.proto</a>)

```
message MutateCampaignsResponse {
                                                                                 Proto3
  google.rpc.Status partial_failure_error = 3;
  repeated MutateCampaignResult results = 2;
message MutateCampaignResult {
 string resource_name = 1; | Most common output of mutate requests
  // The mutated campaign with only mutable fields after mutate. The field will
  // only be returned when response_content_type is set to "MUTABLE_RESOURCE".
  google.ads.googleads.v8.resources.Campaign campaign = 2;
```

## MutateCampaignsResponse (<a href="mailto:campaign\_service.proto">campaign\_service.proto</a>)

```
message MutateCampaignsResponse {
                                                                                 Proto3
  google.rpc.Status partial_failure_error = 3;
  repeated MutateCampaignResult results = 2;
message MutateCampaignResult
 string resource_name = 1; | Most common output of mutate requests
  // The mutated campaign with only mutable fields after mutate. The field will
    only be returned when response_content_type is set to "MUTABLE_RESOURCE".
  google.ads.googleads.v8.resources.Campaign campaign = 2;
```

# Types of mutate methods

## Types of mutate methods

- **Single-resource**: similar to regular mutate methods in AdWords API
- Multi-resources: more powerful than single-resource but limited

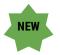

• Batch processing: similar to batch processing in AdWords API

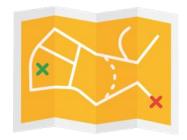

# Single-resource mutate method

# Single-resource mutate method

Method name: Such as, <a href="mailto:CampaignService.MutateCampaigns">CampaignService.MutateCampaigns</a>

## Sample use cases

- Creating a few several campaigns that share the same budget
- Removing thousands of ad group criteria

#### **Pros**

- Similar to AdWords API
- Every resource has a corresponding mutate service

#### Cons

- Can easily lead to orphaned resources
- Error handling is **fully manual**
- Maximum timeout of 60 seconds (server)

## Example: MutateCampaigns RPC (campaign\_service.proto)

Proto3

```
// Creates, updates, or removes campaigns. Operation statuses are returned.
rpc MutateCampaigns(MutateCampaignsRequest) returns (MutateCampaignsResponse) {
  option (google.api.http) = {
    post: "/v8/customers/{customer_id=*}/campaigns:mutate"
    body: "*"
  };
  option (google.api.method_signature) = "customer_id,operations";
}
```

# Multi-resource mutate method

## Multi-resource mutate method

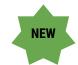

Method name: <a href="mailto:GoogleAdsService.Mutate">GoogleAdsService.Mutate</a>

## Sample use cases

Creating a new campaign and multiple ad groups belonging to that campaign in one request

#### **Pros**

- **Single service** for *most* mutations
- Can include different operation and resource types
- Avoid orphaned resources
- Use of <u>temporary IDs</u>
   More on this soon

#### Cons

- Not all resource types are supported
- Error handling is **fully manual**
- Maximum timeout of 60 seconds (server)

## Mutate RPC (google ads service.proto)

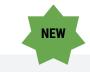

Proto3

```
rpc Mutate(MutateGoogleAdsRequest) returns (MutateGoogleAdsResponse) {
  option (google.api.http) = {
    post: "/v8/customers/{customer_id=*}/googleAds:mutate"
    body: "*"
  };
  option (google.api.method_signature) = "customer_id,mutate_operations";
}
```

## MutateGoogleAdsRequest (google ads service.proto)

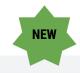

Proto3

```
message MutateGoogleAdsRequest {
  string customer_id = 1
      [(google.api.field_behavior) = REQUIRED];
  repeated MutateOperation mutate_operations = 2
      [(google.api.field_behavior) = REQUIRED];
  bool partial_failure = 3;
  bool validate_only = 4;
google.ads.googleads.v8.enums.ResponseContentTypeE
num.ResponseContentType
     response_content_type = 5;
```

```
message MutateOperation {
  // The mutate operation.
 oneof operation {
    // An ad group ad mutate operation.
    AdGroupAdOperation ad_group_ad_operation = 1;
    // An ad group mutate operation.
    AdGroupOperation ad_group_operation = 5;
    // A campaign mutate operation.
    CampaignOperation campaign_operation = 10;
    // Other operations for supported resources.
    // ...
```

## MutateGoogleAdsResponse (google\_ads\_service.proto)

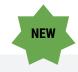

```
Proto3
```

```
message MutateGoogleAdsResponse {
  google.rpc.Status partial_failure_error = 3;
  repeated MutateOperationResponse
     mutate_operation_responses = 1;
}
```

```
message MutateOperationResponse {
  // The mutate response.
 oneof response {
    // The result for the ad group ad mutate.
    MutateAdGroupAdResult ad_group_ad_result = 1;
    // The result for the ad group mutate.
    MutateAdGroupResult ad_group_result = 5;
    // The result for the campaign mutate.
    MutateCampaignResult campaign_result = 10;
    // Other results for supported resources.
    // ...
```

## Operation - result relationship

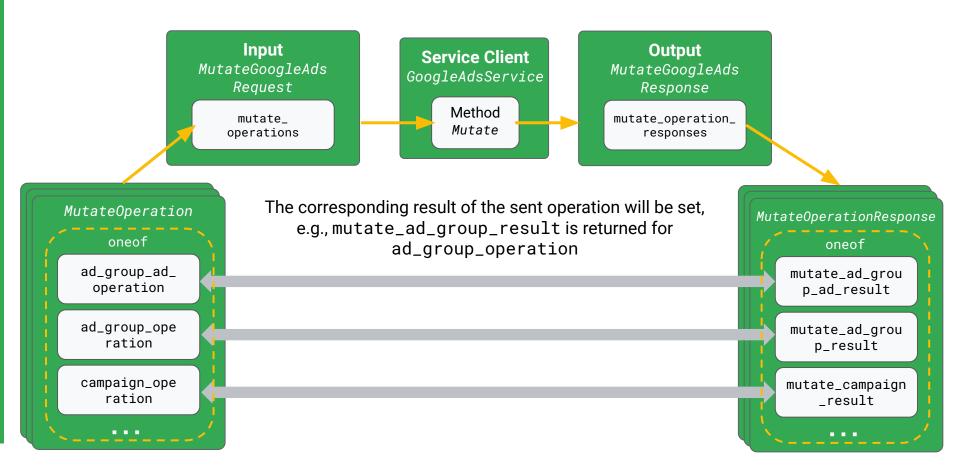

# Batch processing

## Batch processing

**Method name:** many methods of <u>BatchJobService</u>

## Sample use cases

- Pausing 500,000 ad group ads
- Creating many unrelated sets of dependent objects (e.g., many Shopping listing groups)

#### **Pros**

- Resilient: server error handling
- Can include different operation and resource types
- Single service for most mutations
- Use of <u>temporary IDs</u> ————— More on this soon
- Does not require good network connectivity

#### Cons

- Not all resource types are supported
- Not sure when it will finish (need to poll the result)
- The sequence flow is **more complex** with many steps

## Usage

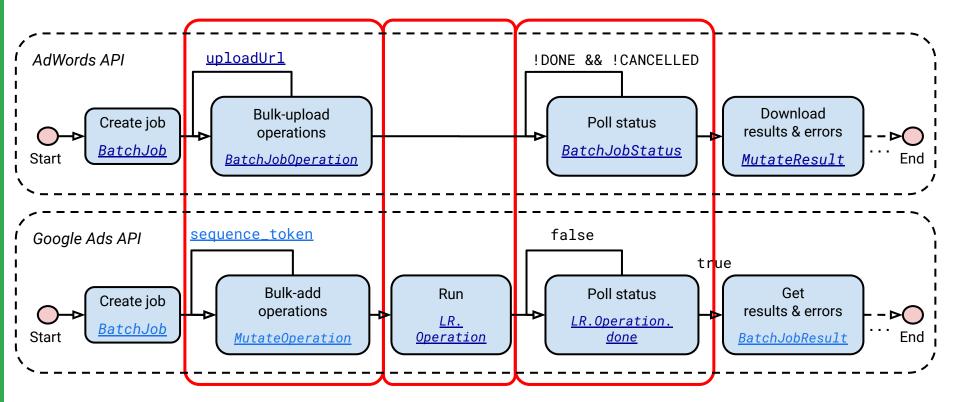

# Recap - mutate method types

|                   | Single-resource                                         | Multi-resource NEW      | Batch processing                  |
|-------------------|---------------------------------------------------------|-------------------------|-----------------------------------|
| Service           | e.g., <u>CampaignService.</u><br><u>MutateCampaigns</u> | GoogleAdsService.Mutate | <u>BatchJobService</u>            |
| Request           | 5,000 operations*                                       | 5,000 operations*       | 1 million operations              |
| Entity<br>Mixture | One resource type                                       | Mixed resource types    | Mixed resource types              |
| Timing            | Synchronous                                             | Synchronous             | Asynchronous                      |
| Resource          | All                                                     | Subset                  | Subset                            |
| Timeout           | 60 seconds                                              | 60 seconds              | Unlimited                         |
| Scenario          | Grouped operations                                      | Grouped operations      | Large processing, concurrent jobs |
| Error             | Fully manual                                            | Fully manual            | Semi-automatic (transient)        |

<sup>\*</sup> with some exceptions e.g., 1 for billing setup

# Features

# FieldMask

## <u>FieldMask</u>

- Used for **identifying fields** you want to **update** for a given object
  - Those not in the field mask will be ignored even if they're set in the object
- Recommend using the FieldMask utility available in our client libraries
  - compare(original, modified)
     for creating a field mask based on
     different field values
  - allSetFieldsOf(modified) for creating a field mask based on all fields that are set

#### Campaign

```
resource_name: "customers/xxx/campaigns/yyy",
name: 'Test campaign',
status: PAUSED,
advertising_channel_type: HOTEL
tracking_url_template: 'http://example.com'
}
```

## <u>FieldMask</u>

- Used for **identifying fields** you want to **update** for a given object
  - Those not in the field mask will be *ignored* even if they're set in the object
- Recommend using the FieldMask utility available in our <u>client libraries</u>
  - compare(original, modified)
     for creating a field mask based on
     different field values
  - allSetFieldsOf(modified) for creating a field mask based on all fields that are set

### Campaign

```
resource_name: "customers/xxx/campaigns/yyy",
    name: 'Test campaign',
    status: PAUSED,
    advertising_channel_type: HOTEL
    tracking_url_template: 'http://example.com'
}
```

### Operation for update

```
campaign_operation: {
  update_mask: {
    paths: ['name', 'status'] ← Only name and status will be updated
  update: {
                                                              This field is always taken into account even
    resource_name: "customers/xxx/campaigns/yyy", <---</pre>
                                                              when it doesn't appear in the update_mask
    name: 'Test campaign',
    status: PAUSED,
    advertising_channel_type: HOTEL
                                                        These are ignored on the server side
    tracking_url_template: 'http://example.com'
```

# Response content type

### Response content type

### campaign service.proto

```
message MutateCampaignsRequest {
   string customer_id = 1 [(google.api.field_behavior) = REQUIRED];
   repeated CampaignOperation operations = 2 [(google.api.field_behavior) = REQUIRED];
   bool partial_failure = 3;
   bool validate_only = 4;
   google.ads.googleads.v8.enums ResponseContentTypeEnum.ResponseContentType
   response_content_type = 5;
}
- RESOURCE_NAME_ONLY
- MUTABLE_RESOURCE
```

- By default, the resource names of modified entities are returned
  - Equivalent to response\_content\_type = <u>RESOURCE\_NAME\_ONLY</u>
- Set response\_content\_type to <u>MUTABLE\_RESOURCE</u> to get the values of all *mutable fields* for every object created / updated by the request
  - Use this to avoid an additional search or searchStream request
  - Caution: This takes much more time to finish. Use it only when the returned object will be used

### Response content type

### campaign service.proto

```
message MutateCampaignsResponse {
                                                                                       Proto3
  google.rpc.Status partial_failure_error = 3;
  repeated MutateCampaignResult results = 2;
message MutateCampaignResult {
  string resource_name = 1; — Always returned regardless of response_content_type
  // The mutated campaign with only mutable fields after mutate. The field will
  // only be returned when response_content_type is set to "MUTABLE_RESOURCE".
  google.ads.googleads.v8.resources.Campaign campaign = 2;
                                                  response_content_type = MUTABLE_RESOURCE
                                                  Caveat: Only fields you modified (created / updated) +
                                                  resource_name are populated
```

Google

# Temporary IDs

### Temporary IDs: placeholder for future references

 A negative ID that you specify in the resource name of a new entity that can be used later to create other entities that depend on this entity

```
mutate_operations: [
                                Temporary IDs will be assigned the real IDs by the Google Ads API server
    campaign_operation: {
      create: {
        resource_name: "customers/<YOUR_CUSTOMER_ID>/campaigns/-1",
                                                                 New
    ad_group_operation: {
      create: {
        campaign: "customers/<YOUR_CUSTOMER_ID>/campaigns/-1"
                                                         Reference
```

### Temporary IDs: rules

- Available when using multi-resource mutate and batch processing
- The order of operations is important
  - For example, the ad group operation would have to appear after the campaign operation
- Temporary IDs cannot be used across jobs or mutate requests
  - Use the real IDs instead

### Temporary IDs: uniqueness of IDs

- Temporary IDs must be unique negative numbers, even if they are from different resource types
  - For example, temporary IDs for campaigns and ad groups must be different
  - Use a function or global variable that decrements each time it's used

| Operation Type        | Operation | Created Resource Name *All resource names in this column must be unique | Referenced Resource Name            |
|-----------------------|-----------|-------------------------------------------------------------------------|-------------------------------------|
| campaign_operation    | create    | /customers/[INSERT_ID]/campaigns/-1                                     |                                     |
| ad_group_operation    | create    | /customers/[INSERT_ID]/adGroups/-2                                      | /customers/[INSERT_ID]/campaigns/-1 |
| ad_group_ad_operation | create    |                                                                         | /customers/[INSERT_ID]/adGroups/-2  |

# Mutate validation

### Mutate validation

- Most mutate requests can be **validated** before executing the real call
- Set the request's validate\_only to true
  - The request is validated, but the final execution is skipped
  - If no errors are found, an empty response is returned
  - o If validation fails, **error messages** will be returned as usual
- Particularly useful in testing ads for common policy violations
  - Caveat: Errors can still occur in the real calls even if you get no errors in the validation mode

ad group ad service.proto

```
message MutateAdGroupAdsRequest {
   string customer_id = 1 [(google.api.field_behavior) = REQUIRED];
   repeated AdGroupAdOperation operations = 2 [(google.api.field_behavior) = REQUIRED];
   bool validate_only = 4;
   // ...
}
```

# Sample use cases with code examples

### Sample use cases with code examples

- Single-resource mutate: Creating several campaigns sharing the same budget
- Multi-resource mutate: Creating a new campaign and multiple ad groups of the campaign in one request
- Batch processing: Pausing 500,000 ad group ads

# Single-resource mutate's code example

(Based on AddCampaigns)

```
$campaignOperations = [];
                                                                                                    PHP
                                                            3) Loop to create three
for (\$i = 0; \$i < 3; \$i++) {
                                                            campaigns
   $campaign = new Campaign([
        'name' => 'Interplanetary Cruise #' . uniqid(),
        'status' => CampaignStatus::PAUSED,
                                                            1) Create a new campaign object
        'campaign_budget' => $budgetResourceName,
        'advertising_channel_type' => AdvertisingChannelType::SEARCH,
        'manual_cpc' => new ManualCpc().
   $campaignOperations[] = new CampaignOperation([
                                                            2) Create a new campaign operation
        'create' => $campaign
    1);
                                                            4) Send a mutate request to the server
$campaignServiceClient = $googleAdsClient->getCampaignServiceClient();
$response = $campaignServiceClient->mutateCampaigns($customerId, $campaignOperations);
                                                                                                       Google
```

(Based on AddCampaigns)

- Budget with the resource name
   \$budgetResourceName is shared
   among newly created campaigns
- Only campaigns are created here, so no concerns about orphan budgets

(Based on AddCampaigns)

PHP

```
$campaignOperations[] = new CampaignOperation([
    'create' => $campaign
]);
```

One CampaignOperation for each new campaign

(Based on AddCampaigns)

```
for (\$i = 0; \$i < 3; \$i++) {
    $campaign = new Campaign([
        'name' => 'Interplanetary Cruise #' . uniqid(),
        'status' => CampaignStatus::PAUSED,
        'campaign_budget' => $budgetResourceName,
        'advertising_channel_type' => AdvertisingChannelType::SEARCH,
        'manual_cpc' => new ManualCpc(),
    $campaignOperations[] = new CampaignOperation([
       'create' => $campaign
```

#### Proprietary + Confidenti

### Creating several campaigns sharing the same budget

(Based on AddCampaigns)

- One <u>single-resource mutate</u> request is sent to one service
- One request can contain several operations

```
$campaignServiceClient = $googleAdsClient->getCampaignServiceClient();
$response = $campaignServiceClient->mutateCampaigns($customerId, $campaignOperations);
```

# Multi-resource mutate's code example

PHP

## Creating a new campaign and multiple ad groups of the campaign in one request

```
$mutateOperations = [];
$campaignBudgetOperation = self::buildCampaignBudgetOperation($customerId);
$mutateOperations[] = new MutateOperation(['campaign_budget_operation' => $campaignBudgetOperation]);
$campaignOperation = self::buildCampaignOperation(
    $customerId,
    $campaignBudgetOperation->getCreate()->getResourceName()
);
$mutateOperations[] = new MutateOperation(['campaign_operation' => $campaignOperation]);
$adGroupOperations = self::buildAdGroupOperations($campaignOperation->getCreate()->getResourceName());
$mutateOperations = array_merge($mutateOperations, array_map(
    function (AdGroupOperation $adGroupOperation) {
        return new MutateOperation(['ad_group_operation' => $adGroupOperation]);
    $adGroupOperations
));
$googleAdsServiceClient = $googleAdsClient->getGoogleAdsServiceClient();
$response = $googleAdsServiceClient->mutate($customerId, $mutate0perations);
```

PHP

Creating a new campaign and multiple ad groups of the campaign in one request

1) Create a MutateOperation for a CampaignBudgetOperation

```
$mutateOperations = [];
$campaignBudgetOperation = self::buildCampaignBudgetOperation($customerId);
$mutateOperations[] = new MutateOperation(['campaign_budget_operation' => $campaignBudgetOperation]);
$campaignOperation = self::buildCampaignOperation(
    $customerId,
                                                              2) Create a MutateOperation
    $campaignBudgetOperation->getCreate()->getResourceName()
                                                              for a CampaignOperation
);
$mutateOperations[] = new MutateOperation(['campaign_operation' => $campaignOperation]);
$adGroupOperations = self::buildAdGroupOperations($campaignOpe
                                                               3) Create MutateOperation objects
$mutateOperations = array_merge($mutateOperations, array_map(
                                                               for AdGroupOperation objects
    function (AdGroupOperation $adGroupOperation) {
        return new MutateOperation(['ad_group_operation' => $adGroupOperation]);
    $adGroupOperations
                                                               4) Send one mutate request with three
));
                                                               operation types
```

\$googleAdsServiceClient = \$googleAdsClient->getGoogleAdsServiceClient(); \$response = \$googleAdsServiceClient->mutate(\$customerId, \$mutateOperations);

# Creating a new campaign and multiple ad groups of the campaign in one request

- Use ResourceNames to help you create a resource name for any objects
- Temporary ID (-1) is hard-coded for simplicity

# Creating a new campaign and multiple ad groups of the campaign in one request

```
Use ResourceNames to help you
private static function buildCampaignOperation(
                                                           create a resource name for any objects
    int $customerId,
                                                           Temporary ID (-2) is hard-coded for
    string $campaignBudgetResourceName
                                                           simplicity
                                                           Temporary resource name of the
                                                           campaign budget is specified here
    return new CampaignOperation([
        'create' => new Campaign([
            'resource_name' => ResourceNames::forCampaign($customerId, -2),
            'name' => 'Interplanetary Cruise #' . uniqid(),
            'advertising_channel_type' => AdvertisingChannelType::SEARCH,
            'manual_cpc' => new ManualCpc(),
            'status' => CampaignStatus::PAUSED,
            'campaign_budget' => $campaignBudgetResourceName,
```

# Creating a new campaign and multiple ad groups of the campaign in one request

```
private static function buildAdGroupOperations(string $campaignResourceName)
    $operations = [];
    for (\$i = 0; \$i < 2; \$i++) {
        $adGroup = new AdGroup([
            'name' => 'Earth to Mars Cruises #' . uniqid(),
            'campaign' => $campaignResourceName,
            'cpc_bid_micros' => 10000000
        ]);
        $operations[] = new AdGroupOperation(['create' => $adGroup]);
    return $operations;
```

## Creating a new campaign and multiple ad groups of the campaign in one request

```
$mutateOperations = [];
                                                                                                          PHP
$campaignBudgetOperation = self::buildCampaignBudgetOperation($customerId);
$mutateOperations[] = new MutateOperation(['campaign_budget_operation' => $campaignBudgetOperation]);
$campaignOperation = self::buildCampaignOperation(
    $customerId,
    $campaignBudgetOperation->getCreate()->getResourceName()
$mutateOperations[] = new MutateOperation(['campaign_operation' => $campaignOperation]);
$adGroupOperations = self::buildAdGroupOperations($campaignOperation->getCreate()->getResourceName());
$mutateOperations = array_merge($mutateOperations, array_map(
    function (AdGroupOperation $adGroupOperation) {
        return new MutateOperation(['ad_group_operation' => $adGroupOperation]);
    $adGroupOperations
));
$googleAdsServiceClient = $googleAdsClient->getGoogleAdsServiceClient();
                                                                                Send a request to create all objects
                                                                                in $mutateOperations
| $response = $qooqleAdsServiceClient->mutate($customerId, $mutateOperations);
```

# Batch processing code example

### Pausing 500,000 ad group ads

(Based on AddCompleteCampaignsUsingBatchJob)

```
$batchJobServiceClient = $googleAdsClient->getBatchJobServiceClient();
1
    $batchJobResourceName = self::createBatchJob($batchJobServiceClient, $customerId);
    self::addAllBatchJobOperations(
        $batchJobServiceClient,
        $customerId.
(2)
        $batchJobResourceName
    $operationResponse = self::runBatchJob($batchJobServiceClient, $batchJobResourceName);
    self::pollBatchJob($operationResponse);
(5)
    self::fetchAndPrintResults($batchJobServiceClient, $batchJobResourceName);
```

### Pausing 500,000 ad group ads

(Based on AddCompleteCampaignsUsingBatchJob)

```
$batchJobServiceClient = $googleAdsClient->getBatchJobServiceClient();
1
    $batchJobResourceName = self::createBatchJob($batchJobServiceClient, $customerId);
    self::addAllBatchJobOperations(
        $batchJobServiceClient,
        $customerId,
(2)
        $batchJobResourceName
(3)
    $operationResponse = self::runBatchJob($batchJobServiceClient, $batchJobResourceName);
    self::pollBatchJob($operationResponse);
(5)
    self::fetchAndPrintResults($batchJobServiceClient, $batchJobResourceName);
```

### Pausing 500,000 ad group ads

(Based on AddCompleteCampaignsUsingBatchJob)

```
private static function addAllBatchJobOperations(
   BatchJobServiceClient $batchJobServiceClient,
   int $customerId,
    $response = $batchJobServiceClient->addBatchJobOperations(
        $batchJobResourceName,
        // self::buildAllOperations($customerId)
        self::buildAdGroupAdMutateOperations($customerId, self::$adGroupId, self::$adIds)
   );
   printf(
        "%d mutate operations have been added so far.%s",
   // You can use this next sequence token for calling addBatchJobOperations() next time.
   printf(
        "Next sequence token for adding next operations is '%s'.%s",
       $response->getNextSequenceToken(),
```

Google

### Pausing 500,000 ad group ads

(Based on <u>AddCompleteCampaignsUsingBatchJob</u>)

```
private static function buildAdGroupAdMutateOperations(
                                                                                                                   PHP
    string $customerId,
    string $adGroupId,
   array $adIds
    $mutateOperations = [];
   foreach ($adIds as $adId) {
        // Creates an ad group ad.
        $adGroupAd = new AdGroupAd([
            'resource_name' => ResourceNames::forAdGroupAd($customerId, $adGroupId, $adId),
            'status' => AdGroupAdStatus::PAUSED
        // Creates an ad group ad operation and add it to the operations list.
                                                                                      Use the FieldMasks utility to
        $adGroupAdOperation = new AdGroupAdOperation([
                                                                                      help us create a field mask
            'update' => $adGroupAd,
            'update_mask' => FieldMasks::allSetFieldsOf($adGroupAd)
        $mutateOperations[] = new MutateOperation(['ad_group_ad_operation' => $adGroupAdOperation]);
    return $mutateOperations;
```

# Caveats & special cases

### Caveats & special cases

- Concurrent mutates
  - Mutates cannot be executed concurrently on the same object by more than one source
    - Many applications, such as, Google Ads API, Google Ads UI, modify the same object
    - Many users modify the same object using the Google Ads API
    - The same application modifies the same object using multiple threads
  - If two sources try to simultaneously mutate an object, the API raises a
     <u>DatabaseError.CONCURRENT\_MODIFICATION\_ERROR</u>
- Synchronous mutates may not always be complete after the connection ends
  - Uploading conversions (some validations and processing are needed)
  - Adding <u>Customer Match</u> via <u>OfflineUserDataJobService</u>
- Some features may have their own limitations & requirements, such as, <u>remarketing</u>, <u>Hotel</u>
   ads

# **Useful References**

### Resources

### **Documentation, Guides, Links**

### **Google Ads API Developer Site**

https://developers.google.com/google-ads/api/docs/start

#### **API Structure**

https://developers.google.com/google-ads/api/docs/concepts/api-structure

#### **Changing and Inspecting Objects**

https://developers.google.com/google-ads/api/docs/concepts/changing-objects

#### **Mutating Resources**

https://developers.google.com/google-ads/api/docs/mutating/overview

#### **Batch Processing**

https://developers.google.com/google-ads/api/docs/batch-processing/overview

#### Client Libraries & Code Examples

https://developers.google.com/google-ads/api/docs/client-libs

### **Getting Support**

Google Ads Developer Blog

https://ads-developers.googleblog.com

Google Ads API Forum

https://groups.google.com/forum/#!forum/adwords-api

**Dedicated Support** 

googleads a pi-support@google.com